## DOWNLOAD

## [Lightroom Tutorials 2](http://geags.com/1g9b5g)

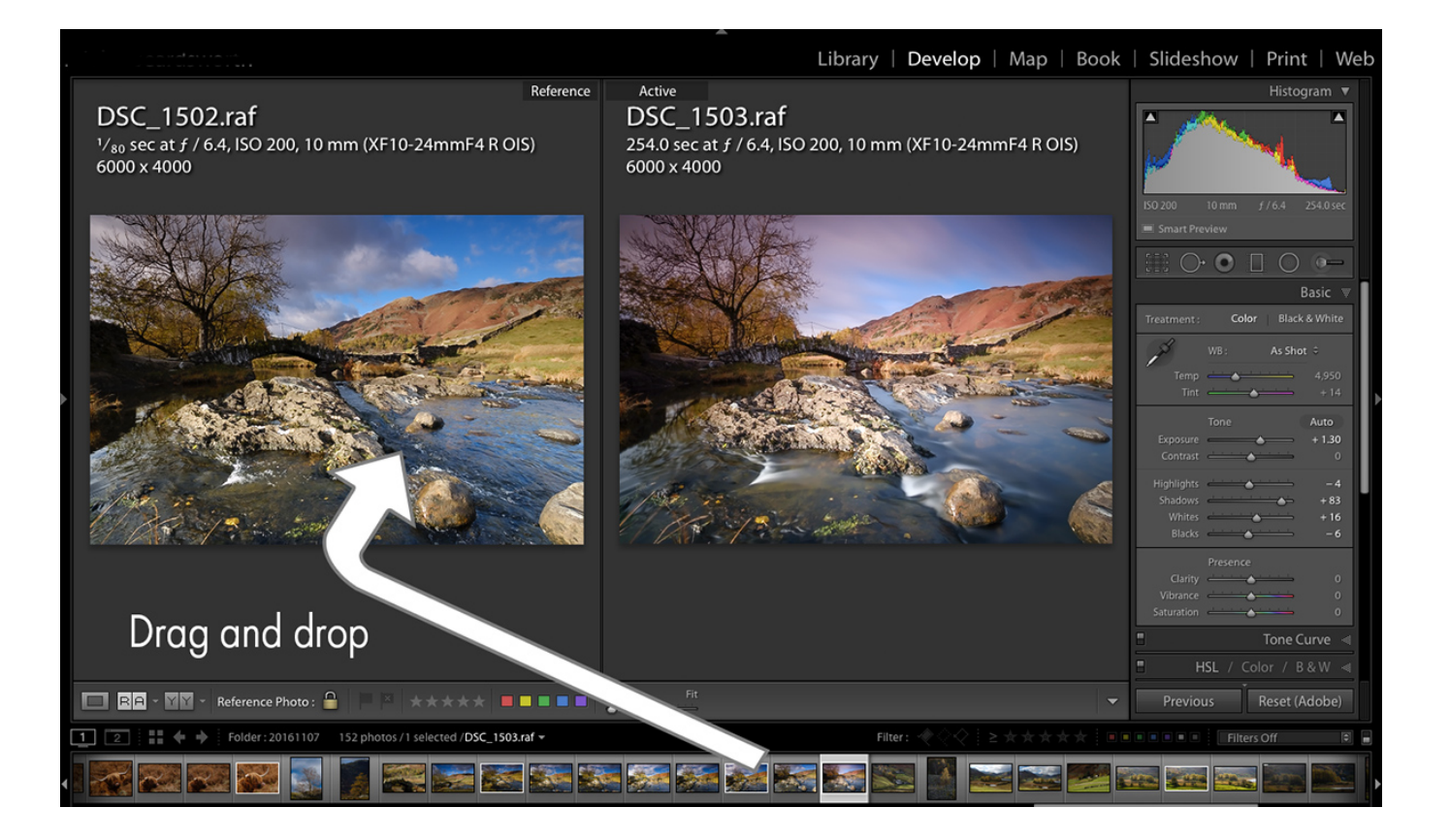

[Lightroom Tutorials 2](http://geags.com/1g9b5g)

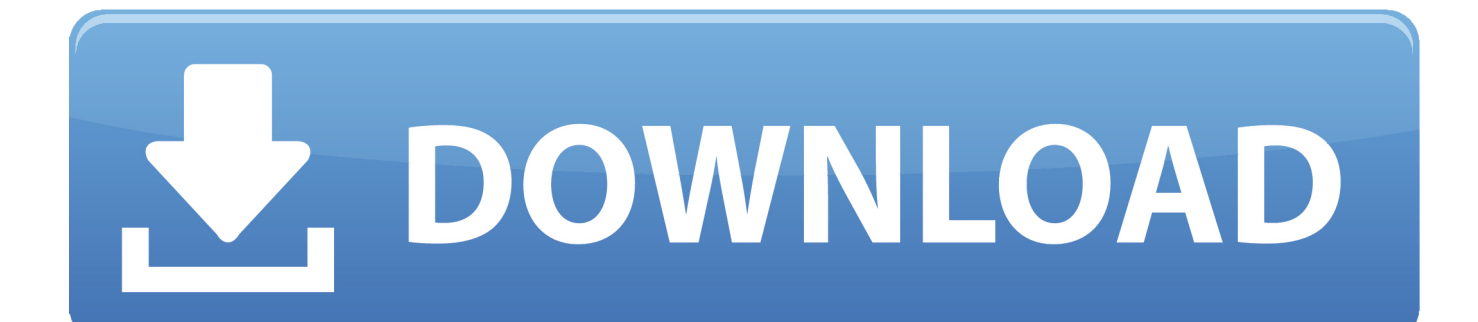

Ten Things Beginners Should Know About Lightroom – I Create Content #2. A.J. Wood ... Creative Cloud Learning Center Tutorials · Fix Undo Shortcut Key in .... Tutorial Lightroom - Dual Tone #2 #MOBILE.. #lightroom #tutorial for photographers. ... tutorial here i go over another portrait retouch. i'll show you ... how to make professional portraits. i'll share some.. Get a stepby-step tutorial of how to edit Lightroom presets for desktop and mobile! ... Step #2: Editing with Lightroom on Desktop vs Mobile App.. Tutorial for making your photo Great and Instagramable!. Tutorial Lightroom Mobile - Brandon Woelfel Color Grading #2. Kali ini saya akan membagikan Tutorial cara color grading foto seperti Brandon Woelfel .... Ranging from beginner to advanced, these tutorials provide basics, new features, plus tips and techniques. ... Lightroom tutorials. Search. You're ... Try it, 2 min.. Before and After Lightroom Image Processing Video tutorials by Lauren Lim ... Not only will you learn a ton of Lightroom tips and tricks, but you'll also be able to .... Mar 20, 2019 - See Board #2 for Lightroom Organizing pins. See more ideas about Lightroom, Lightroom tutorial and Photography editing.. Browse the latest Adobe Lightroom tutorials, video tutorials, hands-on projects, and more ... Încercați, 2 min ... Get started with Lightroom CC on a mobile device.. Soccer, gymnastics, badmitton, archery, track and field, diving, wrestling and so much more; the Olympic Games has it all. I am not sure about you, but I have .... This update process is covered in my video tutorial below: ... When updating, Lightroom Classic will upgrade your catalog, you'll need to get .... Intro to Interface | The Library Module | Renaming Photos - Lightroom Tutorials For Beginners #2 - YouTube.. Then we dive deeper, tutorial-by-tutorial, through nearly every Lightroom Library ... Therefore, the entire 22 minute duration of Update Video #2 is devoted to .... by diana kloskowski | Jan 24, 2018 | Lightroom, Photography, Photoshop, Tutorial. In this edition of Photo Makeover, I'll give you some quick ideas to make your .... Take your photo editing to the next level by learning these Lightroom Tricks and adding them to your ... All Posts · Lightroom Tutorials ... different color science and looks straight out of camera that require 2 different edit adjustments to match.. Cara Edit Street Activity / Human Interest Lightroom Android dan IOS -Tutorial #2 - Best presets for lightroom. Halo! Di video tutoial ini saya akan membagikan .... Lightroom 5, 6, and CC - Job Preparation Tutorial (Individual Catalog) ... Open your web browser and navigate to: www.shootdotedit.com. 2.. We've got some fantastic Lightroom tutorials for you to harness the power of this Adobe software, and in this article we'll cover everything you might want to know .... Intro to Interface | The Library Module | Renaming Photos - Lightroom Tutorials For Beginners #2 - YouTube. a7b7e49a19

[Did that work Maybe.](https://www.spreaker.com/user/did-that-work-maybe-davifine) [Emsisoft Anti-Malware 2014 Full 9.0.0.4157 Turkce](https://granablayflex.amebaownd.com/posts/8587557) [Nba iddaa tahminleri banko](https://murmuring-scrubland-70928.herokuapp.com/Nba-iddaa-tahminleri-banko.pdf) [maxtools V-RayMtl Converter v3.97 for 3ds Max 2013 to 2020 Win](https://stormy-reef-95643.herokuapp.com/maxtools-VRayMtl-Converter-v397-for-3ds-Max-2013-to-2020-Win.pdf) [Adobe photoshop cc 2017 v18 0.0](https://works.bepress.com/betvohighni/50/) [iPhone 8 PLUS](http://quiresinlo.mystrikingly.com/blog/iphone-8-plus) [AUGUST 2017 POPSUGAR MUST HAVE BOX REVIEW](http://blogsaccani.mystrikingly.com/blog/august-2017-popsugar-must-have-box-review) [One of the Galaxy S5's best features may not make it to the Galaxy S6](https://www.verzekeringen-nulens.be/nl-be/system/files/webform/visitor-uploads/rehemyes420.pdf) [Finding Your Way to a Spiritual Recovery from Addiction](http://closizevve.over-blog.com/2020/06/Finding-Your-Way-to-a-Spiritual-Recovery-from-Addiction.html) [How to get Windows Media Center in Windows 8 Release Preview](https://issuu.com/levonlysa)